рансформация технического вуза В ИННОВАЦИОННЫЙ yHMBepcwtet Memogosousa

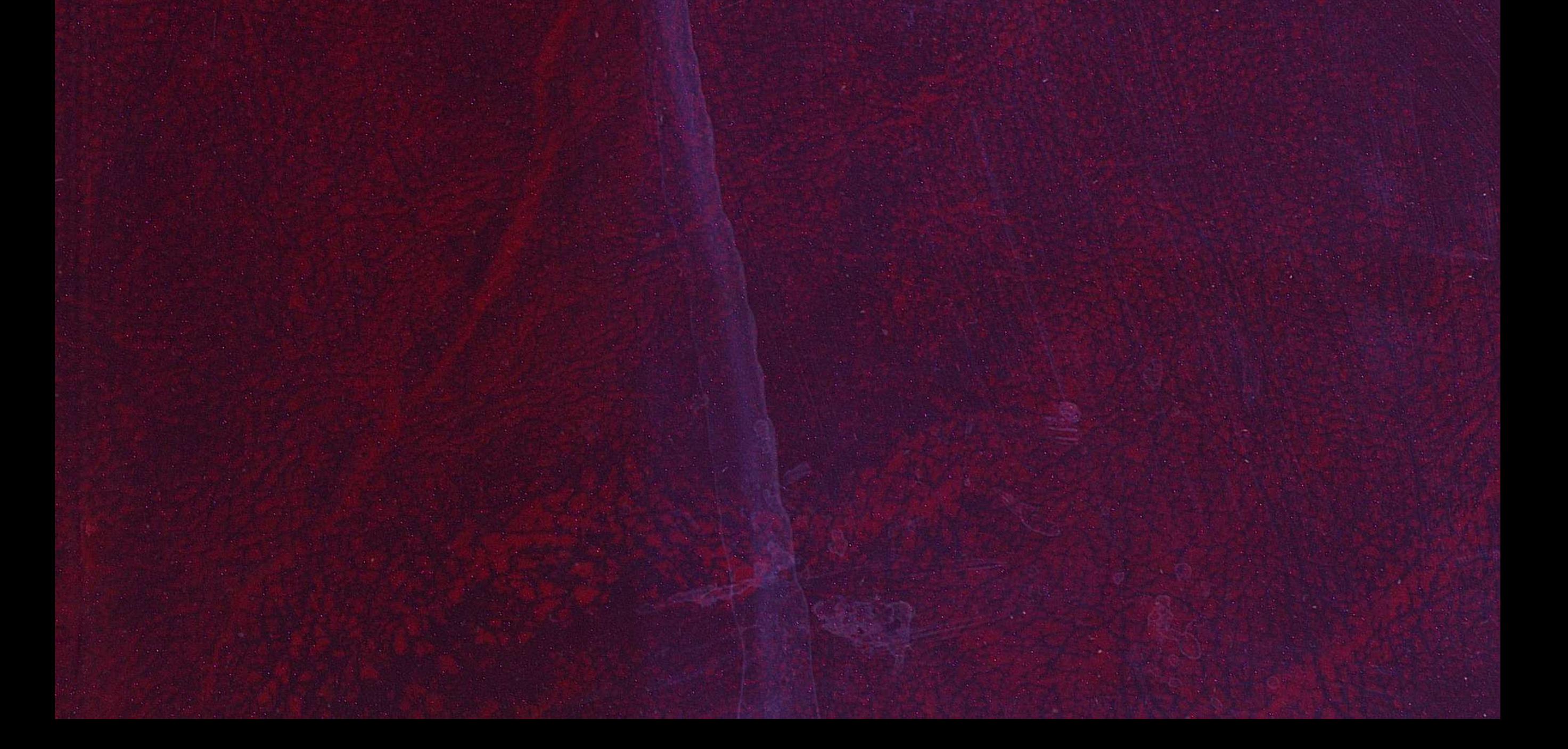

## МИНИСТЕРСТВО ОБРАЗОВАНИЯ И НАУКИ РЕСПУБЛИКИ КАЗАХСТАН

## Восточно-Казахстанский государственный технический университет им. Д. Серикбаева

ТРАНСФОРМАЦИЯ ТЕХНИЧЕСКОГО ВУЗА В ИННОВАЦИОННЫЙ УНИВЕРСИТЕТ: МЕТОДОЛОГИЯ И ПРАКТИКА

> Под редакцией доктора технических наук, профессора Г.М. Мутанова

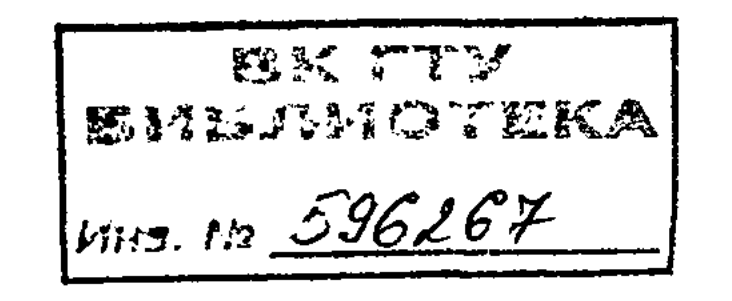

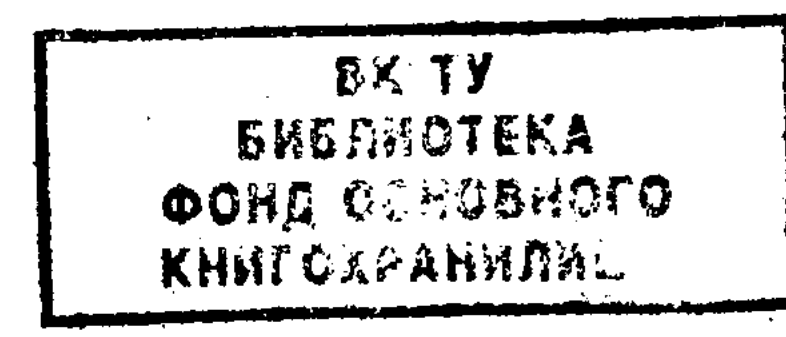

Усть-Каменогорск 2007

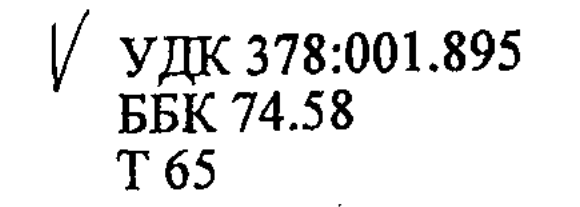

Рецензенты:

Доктор технических наук, профессор, академик РАО, директор института ЮНЕСКО по информационным технологиям в образовании В.Г. Кинелев Доктор экономических наук, профессор, зав. кафедрой «Мировая экономика» Санкт-

Петербургского государственного политехнического университета Н.И. Диденко

Трансформация технического вуза в инновационный университет: мето-T65 дология и практика / Под ред. Г.М. Мутанова. - Усть-Каменогорск: ВКГТУ,  $2007 - 480$  c.

ISBN 9965-711-99-2

В монографии рассмотрены актуальные аспекты трансформации технического вуза в инновационный университет под воздействием рыночных отношений и становления экономики знаний. Раскрыты особенности управления инновационной деятельностью на примере Восточно-Казахстанского государственного технического университета им. Д. Серикбаева - одного из крупных высших учебных заведений Республики Казахстан.

Опираясь на международный и отечественный опыт, разработана методология трансформации технических университетов в инновационные. Осуществлен выбор стратегических направлений создания инновационных университетов на примере модели инновационного вуза «Университет-Технопарк». Проведен анализ формирования и реализации данной модели на базе университетского научно-учебнопроизводственного комплекса и научно-технологического парка «Алтай». Особое внимание уделено проблемам развития инновационного образования и информационных технологий в техническом университете, формированию корпоративной культуры и тенденциям ее развития, реинжинирингу технического университета в области менеджмента качества, интеграции науки, образования и производства, диверсификации источников финансирования и развитию предпринимательства в рамках инновационной модели. Освещены перспективы дальнейшего развития инновационного (предпринимательского) университета и сформулированы выводы о необходимости изменения его организационно-правового статуса. Материалы монографии будут полезны как руководителям и специалистам аппарата системы высшего образования, руководителям высших и других учебных заведений, так и преподавателям, научным работникам, а также всем, кто имеет отношение к управлению образовательным процессом, прогнозированию его дальнейшего развития.

Рекомендовано к печати решением Ученого Совета ВКГТУ им. Д.Серикбаева els in 1954, and the modelement is an order of the down of the internal by the

$$
T\frac{4309000000}{00(05)-07}
$$

Ил. 16 с.

УДК 378:001.895 **BBK 74.58** 

ISBN 9965-711-99-2

© BKTTY, 2007

 $\ldots$  «Мы должны сформировать кадровый задел для высокотехнологичных и наукоемких производств будущего»

#### H. A. HA3APBAEB

### ПРЕДИСЛОВИЕ

В современном мире происходят глобальные трансформационные процессы, затронувшие философию и миссию образования, все его значимые аспекты, качественные и количественные характеристики. В этих условиях в Казахстане процессы реформирования и модернизации образования направлены, с одной стороны, на повышение качества образовательных услуг и приближение их к мировым стандартам, создание новой модели образования, интегрированной в мировое образовательное пространство. С другой стороны - на опережающую подготовку новой генерации человеческого капитала, восприимчивого к инновациям, готового создавать и реализовывать инновационные проекты. Ведущая роль в обеспечении перехода к эффективной экономике, основанной на знаниях, как показывает опыт многих стран мира, безусловно, принадлежит университетам.

В этом плане техническим университетам страны отводится особая миссия, связанная с тем, что сегодня конкурентоспособность любого государства, его экономический успех определяется долей добавленной научно-технологической стоимости товаров и услуг. Поэтому Президентом страны в качестве одной из приоритетных задач отмечена необходимость создания системы престижных инженерных учебных заведений с особыми условиями подготовки специалистов и требованиями к выпускникам. Для выполнения данной миссии необходима, прежде всего, трансформация технических вузов в инновационные университеты.

Предлагаемая коллективная монография является обобщением труда коллектива ВКГТУ им. Д. Серикбаева на основе изучения зарубежного опыта по разработке и внедрению казахстанской модели инновационного вуза «Университет-Технопарк», основанной на интеграции научной, образовательной и производственной деятельности.

Глава государства, обращаясь к студентам ВКГТУ им. Д. Серикбаева, отметил: «В вашем «Университете-Технопарке» создана уникальная возможность глубоко изучать, разрабатывать и внедрять новую научно-техническую продукцию».

Методология и практика трансформации технического вуза в инновационный университет, прежде всего, на примере нашего университета рассмотрены в трех разделах с приложениями.

В первом разделе «Методологические основы трансформации классических вузов в инновационные университеты» рассматриваются современные требования к образовательному процессу в условиях рынка, теоретические предпосылки возникновения инновационных университетов. Показана роль технических университетов в создании экономики знаний в условиях перехода страны к устойчивому и эффективному развитию. Инновационный университет в связи с этим представлен как элемент инфраструктуры инновационной экономики.

Достаточно подробно освещена международная практика инновационных вузов, прежде всего, в Европе, США и Канаде. При этом раскрыто понятие инновационного и предпринимательского вуза, а также зарубежный опыт создания системы инновационного образования.

трансформации технических **BY3OB** основные ПУТИ  $\mathbf{B}$ Изложены инновационные университеты, приводится методологическое обоснование данной трансформации. В частности, предлагаются взаимосвязь таких категорий, как закономерности, принципы, цели и задачи трансформации, раскрыта их сущность. Определены критерии и показатели инновационных университетов.

Во втором разделе «Стратегические направления создания инновационных университетов» исследованы основные теоретико-методологические аспекты формирования миссии и стратегии устойчивого развития инновационного университета.

На основе опыта зарубежных вузов выявлены специфика и основные составляющие впервые разработанной модели инновационного вуза «Университет-Технопарк», успешно апробированной на примере ВКГТУ им. Д.Серикбаева, а также варианты и направления взаимодействие данного вуза с технопарком.

Особое внимание уделено процессам интеграции такого инновационного вуза в международное образовательное пространство.

Третий раздел «Разработка и реализация модели инновационного вуза «Университет-Технопарк»» посвящен проблемам формирования и практической реализации инновационной модели «Университет-Технопарк» в техническом Восточно-Казахстанского государственного университете  $(Ha)$ примере технического университета им. Д.Серикбаева).

В начале освещены проблемы формирования и развития инновационного образования, траектории подготовки специалистов и основы методики системного проектирования образовательных программ для инновационной экономики. Опираясь на интересный практический опыт, выявлены особенности формирования элитной подготовки специалистов в техническом университете.

Особое внимание при характеристике инновационного образования уделено вопросам использования инновационных и информационных технологий в инновационном университете. На этой основе показана проводимая в вузе системная работа по созданию электронного университета и ее конкретные результаты. Далее характеризуются особенности формирования корпоративной культуры и корпоративного управления в инновационном вузе. При этом раскрыта конкурентная среда инновационного университета, а также возможности и опыт инновационного развития в рамках социального партнерства студенческого самоуправления в вузе. Формирование университета нового типа невозможно без реинжиниринга технического вуза. В связи с этим в монографии освещены проблемы и результаты совершенствования организационных структур и методов управления университетом, особенностей развития системы менеджмента качества.

Для успешного функционирования предлагаемой модели необходима интеграция научной, образовательной и производственной деятельности, которой посвящен в монографии следующий материал. Большое внимание здесь уделено выявлению и характеристике взаимосвязей научной, образовательной и

производственной деятельности, прежде всего в условиях инновационного развития в Республике Казахстан. Особенно интересен полученный в университете опыт создания инженерной лаборатории как основы интеграции, а также студенческого технологического бизнес-инкубатора «БАСТАУ».

Важнейшим компонентом модели инновационного вуза является научнотехнологический парк «Алтай», который, с одной стороны, включается в инфраструктуру инновационной экономики, а с другой - является частью инфраструктуры инновационного вуза. На основании ЭТОГО выявлены характерные особенности формирования многоканальной базы финансирования инновационного университета, а также условия и результаты формирования ареала малых предприятий в рамках модели инновационного вуза «Университет-Технопарк».

В итоге предлагается на базе инновационного университета создание Регионального учебно-научно-инновационного производственного комплекса (УНИПК), представляющего собой интеграцию науки, образования и производства на основе кластерного подхода административных, научных, учебных структур, крупных промышленных предприятий, малого и среднего бизнеса. При этом показано, что ядром такого кластера должны выступать университеты и научные центры, представляющие собой центры генерации научных знаний, бизнес-идей, подготовки высококвалифицированных специалистов.

перспективы дальнейшего Определены развития инновационных университетов в стране, что, в первую очередь, касается изменения их организационно-правового статуса и механизма взаимодействия с инновационной средой конкретного региона и государства в целом.

Монография отражает достижения современной научной литературы, взгляды авторов и их теоретический и практический опыт в области разработки и реализации модели инновационного вуза «Университет - Технопарк».

Данная монография рассчитана на широкий круг читателей, ее материалы будут полезны руководителям и специалистам высшей школы, преподавателям, научным работникам и всем, кто имеет отношение к образовательному процессу и

## инновационной деятельности.

Г.М. Мутанов, ректор ВКГТУ им. Д.Серикбаева, доктор технических наук, профессор, руководитель авторского коллектива

# Раздел 1

METOДOЛОГИЧЕСКИЕ ОСНОВЫ ТРАНСФОРМАЦИИ KUACCMYECKMX BY30B **B MHHOBALIMOHINDIE YHMBEPCMTETLI** 

### ГЛАВА 1

## СОВРЕМЕННЫЕ ТРЕБОВАНИЯ К ОБРАЗОВАТЕЛЬНОМУ ПРОЦЕССУ В УСЛОВИЯХ РЫНКА

#### 1.1 Роль университетов в создании экономики знаний

В промышленно развитых странах Запада при оценке состояния и перспектив развития экономики появились новые термины - «высокотехнологичная цивилизация», «информационное общество», «общество знаний», «инновационная экономика», «экономика знаний».

Среди них, несмотря на некоторую нечеткость этих понятий, термины «инновационная экономика» и «экономика знаний», как синонимы, становятся все более заметными и устойчивыми. Они несут в себе главный признак нового этапа развития экономики - основным неисчерпаемым фактором производства

становится новое знание, а не природные ресурсы. В экономику стали включаться кроме самих технологий и весь механизм производства знаний. Это не только экономика материального производства, но и фундаментальные и прикладные научные исследования, система коммуникаций и патентная система, система образования, прежде всего высшего, обеспечивающая готовность работать с этими технологиями - весь этот огромный комплекс.

Наука и образование как ресурс стратегических знаний в отличие, например, от невосполнимых ресурсов (нефть, газ) после его использования не убывает, потому, что в процессе производства интеллектуальный потенциал увеличивается. В силу этого, экономика, основанная на знаниях, постепенно приходит на смену индустриальной экономике, базирующейся на использовании исчерпаемых природных ресурсов.

Индустриально развитые страны завершают переход от трехзвенного технологического уклада машинной технологии, включающей энергетические, рабочие и транспортные машины, к четырехзвенному, к которому относятся

информационно-управляемые электронные машины, и к пятому техноукладу, отличительной особенностью которого является автоматизация технологических процессов и широкое применение средств гибкой автоматизации. Человек перестает быть элементом технологической системы, становится рядом с ней и управляет уже всей системой. В настоящее время технология развитых стран характеризуется постепенным переходом от научно-технической к информационно-коммуникационной революции, которая формирует технологическую основу информационного постиндустриального общества, основанного на знаниях.

По существу сформировался новый базис общественного производства - организационно-технологический, в основе которого организационно объединенные циклы создания и реализации продукции (товара), включая научные исследования, проектно-конструкторские разработки, опытное и серийное производство, маркетинг.

Определяющая роль в нем отводится сфере, в которой накапливаются благодаря развитию науки и образования информационные богатства в форме новых знаний, трансформируемые затем в новые технологии.

знания становятся устойчивым источником Новые конкурентных преимуществ.

При этом понятие «знание» имеет расширительное толкование. К нему будет относиться способность капитализировать нематериальные активы, создавать брэнды, продуцировать новые технологии, ноу-хау, накапливать практический и теоретический опыт корпоративного управления, создавать социальные ресурсы, изобретать сложные финансовые структуры и схемы, инициировать исследования в сфере бизнеса, влиять на рейтинги, индексы, котировки, интуитивно принимать правильные решения в сфере инвестиций, оценивать стоимость компаний в ситуации дефицита информации, избегать грядущих рисков и т.д.

Сфера инновационной деятельности, так или иначе, формирует капитал знаний.

Все это создает основу развития рыночной инновационной экономики, обладающей высокой конкурентоспособностью. Локальный характер конкуренции при этом трансформируется в глобальный. Происходящие изменения сопровождаются либерализацией рынков, что усиливает высококонкурентную глобальную экономическую окружающую среду. Меняется стратегия выживания субъектов рынка от обеспечения стабильности к управлению изменениями.

В этом окружении предприятия - двигатель инноваций, роста и занятости также переживают глубокую трансформацию. Меняются внутренние структуры и методы работы компаний, меняются корпоративные взаимоотношения с окружающей средой. Реакцией предприятий на эти изменения окружающей среды являются организация более гибкого производства и управления. Вертикальные иерархические структуры управления все более уступают место горизонтальным. производственной организации. Ведущие Возникают новые ТИПЫ

предприятия концентрируют свои усилия вокруг основных видов деятельности, направленных на обеспечение конкурентоспособности своей продукции - дизайн (проектирование), сборку и маркетинг, поручая выполнение остальных стадий производственного цикла субконтракторам.

Это ведет к вертикальной дезинтеграции предприятий и созданию различной формы союзов между предприятиями. Новый тип производственной организации приводит к возникновению более тесных связей между экономическими единицами, которые номинально являются независимыми, но фактически взаимозависимы. Границы предприятий становятся все более размытыми.

Развиваются различные формы объединений между предприятиями, которые охватывают научные исследования, совместное производство, совместный маркетинг и совместный сбыт продукции. Главной движущей силой становятся инновационные предпринимательские фирмы, в отличие от крупных промышленных компаний в индустриальной экономике.

Вертикальная дезинтеграция предприятий вместе с их возрастающей автономией и одновременно с усилением их взаимозависимости оказывает далеко идущее воздействие на предложения рынка труда и требования к профессионально-компетентностным характеристикам технических специалистов.

Методы организации труда и управления, соответствовавшие массовому производству предусматривали глубокое разделение труда и возможность использования малоквалифицированной рабочей силы для выполнения простых, несложных операций под наблюдением более опытных квалифицированных работников. Сложилась жесткая иерархическая структура в области организации трудовой деятельности, где каждый исполнитель несет ответственность за выполнение локальных (автономных) трудовых функций.

Массовое производство уступает дорогу производству, ориентированному на удовлетворение меняющихся требований индивидуального потребителя, где цикл оборота продукции (жизненный цикл товара) становится как никогда коротким. Необходимость убыстряющегося обновления продукции (товара) требует соответствующих изменений технологии производства, **НОВЫХ** технических решений, соответствующей организации коллективного труда.

 $\mathcal{B}$ 

Трудовые коллективы, члены которых выполняют различные функции в производстве самой разнообразной продукции, объединяются единой целью и представляют собой новые формы организации труда. Растут требования к квалификации работников и иным личностным качествам. Воздействие нового трудового окружения на трудовые ресурсы имеет двойственный характер. Прежде всего, повышается значение профессиональной индивидуальности в производственном процессе, и в тоже время делает их более беззащитными в условиях возрастания сложности и неопределенности процессов, происходящих на рынке труда.

Изменение внешней среды ведет к изменениям в содержании работы, требованиям к повышению уровня квалификации, к поиску и производству

#### новых знаний.

Эти изменения усиливают автономию, роль  $\mathbf{M}$ ответственность специалистов. Поскольку предприятия меняют свою структуру для сохранения своих «ключевых» и стремятся избавиться от периферийных, вспомогательных областей деятельности, возрастает роль и значение специалистов, занятых в этих «ключевых» областях.

Специалисты, занятые во вспомогательных структурах, становятся менее важными и им труднее передислоцироваться.

По мере того, как «ключевые» операции становятся многоплановыми, самостоятельными, и менее рутинными, уменьшается необходимость в контроле, возрастает значение способности взять на себя ответственность, принять решения, которые требуются от специалистов.

Тенденции к уменьшению рутинной и монотонной работы изменяет характер и содержание труда и требует инициативности и способности адаптироваться в новых и изменяющихся условиях в коллективах, действующих на основе самоуправления. Основным ресурсом и главным источником конкурентных преимуществ становится человеческий капитал, интеллектуальные способности специалистов, обеспечивающие создание практическую  $\mathbf{N}$ реализацию новых знаний в развитии экономики.

этих условиях выживаемость хозяйствующих субъектов (фирм, B. предприятий, организаций и т.п.) в острой конкурентной борьбе зависит от уровня их адаптационно-опережающей реакции на реальные и прогнозные изменения внешней экономической среды. Специалисты хозяйствующих субъектов должны уметь моделировать эти изменения и принимать управленческие решения, тем самым, оказывая влияние на состояние внешней среды. Таким образом, разрешаются противоречия между внешней средой и хозяйствующими субъектами как открытых систем, что в условиях функционирования постиндустриального общества является основным источником его развития. Этот новый, фундаментально обоснованный научный взгляд на развитие постиндустриального общества имеет существенное инновационное значение в формировании методологического подхода к решению экономико-производственных и научно-технических задач.

Многообразие сопоставлении изменений экономики знаний  $\mathbf{B}$  $\mathbf{C}$ индустриальной экономикой можно представить в виде табл. 1.1.

образом, современное развитие рыночной экономики Таким как инновационной, экономики знаний характеризуется неопределенностью, порождает которая неуверенность выпускников By30B реальном  $B$ трудоустройстве, возможности найти, сохранить и изменить рабочее место. Эта определенной узостью вызвана подготовки неуверенность технических специалистов и ориентированных на наемный труд, хотя сектор технического образования имеет наиболее тесные связи со сферой труда и занятости.

 $\mathcal{O}_\mathcal{A}$  , and  $\mathcal{O}_\mathcal{A}$  , and  $\mathcal{O}_\mathcal{A}$ 

## Таблица 1.1

Сравнительные характеристики различных типов экономики

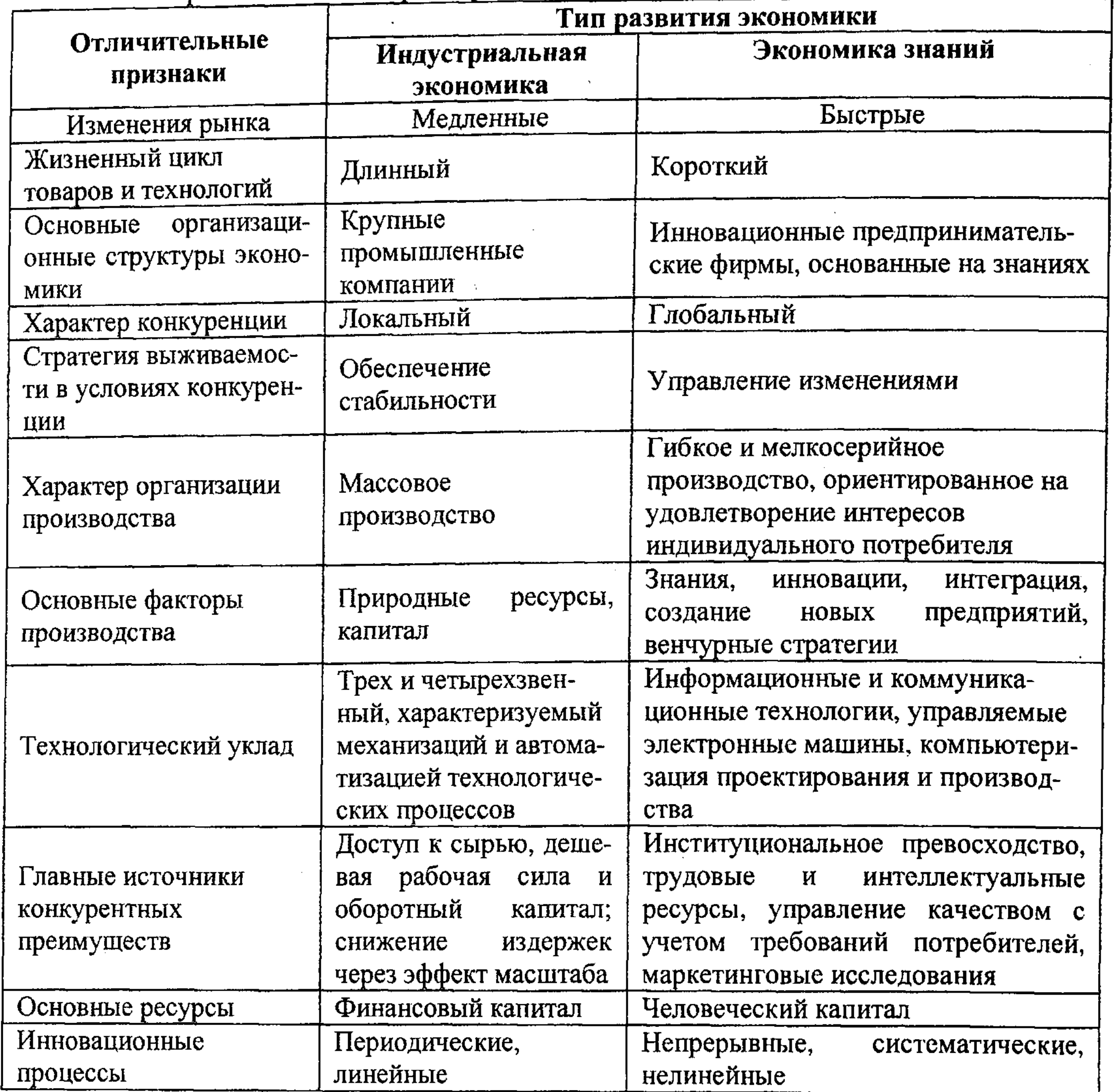

Следует отметить, что общей тенденцией является отставание содержательной подготовки технических специалистов требований **OT** развивающегося Вместе с тем рынка труда. ощущается недостаток высокопрофессиональных технических кадров. Этот дисбаланс в системе высшего образования представляет одно из наиболее заметных препятствий на пути экономического прогресса. Разрешение этого противоречия видится на пути развития подготовки технических специалистов, способных играть стержневую роль в социально-экономическом развитии любой страны.

Президент РК Н.А. Назарбаев обращает внимание на то, что задача вхожде-

ния Казахстана в число 50-ти наиболее конкурентоспособных стран мира может быть решена в том случае, если ее будут воплощать в жизнь высококвалифицированные специалисты, обладающие знаниями наукоемких технологий, управленческими навыками, умеющими ориентироваться в рыночной экономике.

Главной производительной силой становится прослойка «белых» и «синих воротничков», менеджеры, научная и техническая интеллигенция, по-новому решающая проблемы развития будущего на макро - и микроуровне, работающая с компьютерами и обеспечивающая новыми технологиями более высокую производительность труда.

Не будет преувеличением сказать, что в будущем технические специалисты будут стержнем устойчивого социально-экономического развития любой страны.

Правительствам следует уделять больше внимания социальным и экономическим аспектам технического профессионального образования» -Майора - Генеральный утверждает Фредерико директор Организации Объединенных Наций по вопросам образования, науки и культуры (ЮНЕСКО), Международном Конгрессе Втором техническому выступая  $\overline{a}$ на профессиональному образованию «Образование и подготовка на протяжении всей жизни: мост в будущее» (г. Сеул, Республика Корея, 1999) [1].

Будущее за теми странами, которые смогут превзойти другие в освоении новых знаний, научных достижений и трансформацию их в современную технологию и продукцию. На этом пути особая роль отводится высшей технической школе, которая призвана обеспечить формирование  $\mathbf{H}$ опережающее развитие научно-технологического потенциала, носителями которых выступают технические специалисты, способные вести техникотехнологические исследования, создавать социально-производственное управление технологическими процессами. Последнее обстоятельство имеет особое значение. Именно специалисты, стоящие у истоков создания новых

более всего и способны создать в сфере промышленного технологий, производства социальную систему организации труда, адекватную рыночной экономики, системно-организующим фактором которой является рыночная конкуренция научных идей, технологий, продукции как товаров.

Вместе с тем, перед высшей технической школой ставится, по существу и новая задача - готовить специалистов не только для наемного труда, но и самозанятости, в форме предпринимательства, создающего основу формирования среднего класса. Средний класс по типу своих мотиваций и уровню доходов способен к воспроизводству новых знаний и их капитализации.

Он может воспроизводить самые разные формы капитала знания от производства хай-тека до наращивания личного неформализуемого опыта успешного управления корпорациями, способностью к изобретению и построению управленческих и финансовых схем. При этом главной ценностью становится личный талант, интуиция и опыт носителя знания.

На это обстоятельство обращает внимание Всемирная декларация о высшем образовании для XXI века: подходы и практические меры (Париж, 9 октября, 1998 г.). «Формирование предпринимательских навыков и поощрений инициативы должно стать главной заботой высших учебных заведений в целях содействия обеспечению занятости выпускников, которые все более будут выступать не только в роли тех, кто ищет работу, но и прежде всего в качестве создателей рабочих мест» [2].

Разделом II, пункт 7 «Приоритетные меры на уровне систем и учреждений» указанная Декларация рекомендует изучить возможность с помощью различных механизмов оказания поддержки выпускникам высших учебных заведений в деле создания малых и средних предприятий» [2].

На необходимость развития предпринимательских навыков при подготовке технических специалистов как способ противостояния неопределенности и неуверенности в завтрашнем дне в качестве наемных работников настаивает и Второй Международный конгресс по техническому и профессиональному образованию (Сеул, 1999год) [1].

Международная конференция труда на 91 сессии «Обучение и подготовка к трудовой деятельности в обществе, основанном на знаниях» (Женева, 2003 г.) признает важным элементом процесса обучения ориентацию и консультирование по вопросам карьеры «готовность учится на протяжении всей жизни, повышенное чувство личной ответственности и способности приспосабливаться, важные на каждом этапе карьеры, сейчас являются основными достоинствами выпускников вузов, выходящих на рынок труда» [3].

Следует отметить, что мировая глобализация в развитии, прежде всего, экономики не обходит стороной Казахстан, более того, страна и сама активно входит в орбиту этого процесса.

Президент в своем Послании к народу Казахстана «Казахстан- 2030» отмечает «Процесс глобализации и научно-технического прогресса, особенно в развитии новых информационных и телекоммуникационных технологий представляет уникальные возможности для нашей большой, но малонаселенной страны. ... крайне важно понимать эти технологии, добиваться их полной интеграции в наше общество, поддерживать научно-технические кадры» [4].

Говоря о долгосрочных приоритетах развития экономики, в Послании поддерживается необходимость формирования индустриальной технологической стратегии для Казахстана, в основе которой рост доли перерабатывающих производств, и, прежде всего - наукоемких.

В «Стратегическом плане развития Республики Казахстан до 2010 года» в разделе «Промышленно-технологическая политика» определена стратегическая цель - как формирование индустриального комплекса страны конкурентоспособного на внутреннем и внешнем рынках в условиях глобализации мировой экономики со стабильными и устойчивыми рынками сбыта, с определившейся и расширяющейся специализацией в международном разделении труда.

В качестве приоритетных стратегических задач реализации промышленно-технологической политики в предстоящие годы предусматривается [5]:

технологическая перестройка промышленного сектора на основе передовых технологий, повышение качества и конкурентоспособности продукции;

внутри- и межотраслевых, межрегиональных, а также развитие межгосударственных связей и кооперации;

- формирование корпоративных структур, эффективных в плане развития производств, инноваций и менеджмента товарной готовности;

- формирование корпоративных структур, эффективных в плане развития производств, инноваций и менеджмента, экспансии на внутреннем и внешнем рынках (холдинги, консорциумы, финансово-промышленные группы, отраслевые союзы и ассоциации);

- системообразующие компании должны составить базу Казахстанской экономики. Вокруг этих компаний должны образовываться и по их заказом работать мелкие и средние предприятия;

масштабное внедрение информационной техники и технологий, построение на этой основе взаимосвязанных рынков товаров и услуг;

- коммерциализация научно-технической сферы - поощрение разработок и коммерциализации новейших технологий.

Все это позволит национальной экономике органично и равноправно включиться в мировые хозяйственные отношение. Тем самым будут подготовлены предпосылки для перехода экономики от индустриальной стадии развития к постиндустриальной [5].

Особого внимания заслуживает анализ долгосрочного программного документа «Стратегия индустриально-инновационного развития Республики Казахстан на 2003-2015 годы», утвержденная Указом Президента Республики Казахстан от 17 мая 2003 года № 1096 [6]. Этот документ, отмечая слабую адаптированость отечественной науки к условиям рыночной экономики, отсутствие действенных механизмов доведения научно-технической продукции до уровня товара и отсутствие современной системы подготовки специалистов, четко ставит стратегическую задачу создания основ формирования в последующие годы казахстанской экономики сервисно-технологической направленности.

Одной из главных задач предусматривается создание наукоемких и высокотехнологичных экспортноориентированных производств. Стратегия направлена на наращивание научно-технического, инновационного и производственного потенциала в перспективных направлениях постиндустриального развития.

В качестве основных приоритетных направлений также предусматривается содействие в формировании высокотехнологичных производств, создание и поддержка деятельности современных элементов научной и инновационной инфраструктуры (технопарков, научно-технологических зон) в городах, где имеется сеть научно-технических и промышленных организаций и предприятий с

высоким научно-технологическим потенциалом [6].

В этой связи в разделе 7.1.1 «Трудовые ресурсы» четко определено, что реализация Стратегии напрямую зависит от обеспечения ее высококвалифицированными профессиональными кадрами, адекватно реагирующими на запросы инновационного развития промышленного производства. Подчеркивается, что это в одинаковой мере относится и к научным, и к инженернотехническим, и к научно-конструкторским, и к организационно-управленческим кадрам (менеджерам).

В Стратегии подчеркивается, что в современных условиях экономический рост отождествляется с научно-техническим прогрессом, и в первую очередь с профессиональным качеством трудовых ресурсов.

Государственная политика в области образования определяет подготовку кадров для инновационной деятельности в качестве одного из приоритетов развития образования [6]. Эти направления подтверждены и развиты в Послании Президента РК народу Казахстана «Новый Казахстан в новом мире» от 28 февраля 2007 г. в разделе «Казахстан - 2030» на новом этапе развития Казахстана».

Государственная программа «Развитие образования в Республике Казахстан на 2005-2010 годы» определяет «создание условий для преимущественной подготовки кадров высшей квалификации по техническим специальностям, обеспечивающих реализацию Стратегии индустриально-инновационного развития Республики Казахстан на 2003-2015 годы» [7].

Сопоставляя стратегические направления промышленно-технологической политики Казахстана, следует признать их адекватность мировым тенденциям.

Особое внимание обращено на необходимость формирования предпринимательских навыков и предприимчивости при подготовке профессиональных специалистов всех уровней образования. Считается необходимым в высшей профессиональной школе ввести учебные программы по организации и развитию малого бизнеса, экономике и управлению, мировому опыту развития предпринимательства для студентов, обучающихся по техническим специальностям [5]. Приведенный анализ государственных документов Республики Казахстан, определяющих стратегию развития высшего, в том числе и технического образования, позволяет сделать вывод о том, что они дают достаточное основание для разработки концептуально-методологических подходов к подготовке технических специалистов, адекватных требованиям происходящих изменений в экономике Республики Казахстан с учетом мировых тенденций.

Развитие постиндустриального общества и инновационной экономики, основанной на знаниях, требует от вузов более высокого качества высшего образования и широкого участия их в инновациях. Способны ли вузы и, прежде всего, технические университеты в их сегодняшнем социально-организационном статусе адекватно ответить на эти новые изменения?

Становится очевидным, что роль и социальное значение университетов уже выходит за традиционные рамки решения задач подготовки специалистов, способных удовлетворять сегодняшние текущие запросы рынка труда.

На сегодняшнем этапе развития общества и экономики роль и значение, прежде всего, технического университета все более сводится к способности создавать и генерировать новые знания, использовать их для подготовки специалистов, распространять, превращать в готовый коммерческий продукт, удовлетворяя тем самым спрос на них рынка товаров и услуг, экономики и социально-культурной сферы.

Значение технического университета все более сводится как к одному из главных источников активного развития инновационной деятельности и формирования экономики знаний.

Этому объективно способствует то обстоятельство, что в университетах сосредоточивается основная, критически достаточная масса интеллектуального потенциала. Это - ученые, обладающие опытом научных исследований и педагогической работы. Это уникальное сочетание умения создавать новые знания и передавать их другим, умение обучать других добывать новые знания.

Эта технология должна иметь свое логическое продолжение в умении коммерциализировать новые знания и научить этому других.

Инновационность в деятельности технического университета проявляется в способности не только преобразования нематериальных ресурсов в виде научных идей, научных методов, методологий, программных продуктов, изобретений или «ноу-хау» в материальные ресурсы в форме конструкций, материалов, технологий, рецептур, машин, оборудования, приборов и вовлечения их в товарно-хозяйственный оборот, но и в способности трансформации нематериальных ресурсов непосредственно в товар в виде продукции интеллектуальной собственности (патентов), способствуя ускорению вовлечения в экономику нововведений. Тем самым к традиционным рынкам товаров и услуг

добавляются рынки идей, патентов, нововведений.

Отмеченное означает, что технический университет производимые научные исследования должен дополнить опытно-конструкторскими работами, созданием образцов новой техники и технологии, их тиражированием и продажей потребителю, то есть коммерциализировать результаты научных исследований. Коммерциализация результатов научных исследований, то есть новых знаний, неизбежно побуждает преподавателей, студентов, ученых заняться инновационным предпринимательством.

Особое значение имеет обязательность привлечения студентов к реальным научным исследованиям и коммерциализации их результатов. Это решение одной важнейших подготовки инновационно ориентированного задач  $\frac{1}{2}$ **ИЗ** специалиста, способного учиться на протяжении всей жизни и обладающего навыками не только отыскивать и применять в трудовой деятельности знания, но и самостоятельно их получать и использовать с целью получения дохода, то есть

#### капитализировать.

Сочетание учебного, научного и инновационного процессов расширяет сферу подготовки специалистов для новых, прорывных производств, способствует посредством создания **НОВЫХ** экономики развитию инновационному услуг - подготовки специалистов инновационной ДЛЯ образовательных деятельности.

Преобразование учебно-образовательного процесса подготовке при специалистов в учебно-научно-инновационно-образовательный отражает и новое качество университета - он переходит из режима функционирования (обеспечения стабильности) на путь развития (управление изменениями).

Это обстоятельство требует и нового подхода к его управлению.

Вместе с тем важно определить, насколько действующая нормативная регламентация деятельности вузов по подготовке специалистов адекватна новым требованиям развития инновационной экономики.

С позиций совокупности требований, предъявляемых к специалистам высшего уровня квалификации в области инженерной деятельности (то есть имеющих высшее профессиональное образование), целесообразно обратиться к занятий  $N_2$  $01-99;$ утвержденного классификатору «Государственному Госстандартом РК 16.10.99 г. № 22, который является основой для разработки должностных инструкций, устанавливающих сферу деятельности специалистов, квалификационных требований, их обязанности, права совокупность  $\boldsymbol{H}$ ответственность на конкретной должности.

К числу функций таких специалистов, в частности, этот документ относит [8]:

- научно-исследовательские разработки и практическое применение знаний в результате изучения физико-химических свойств веществ и явлений, а также математических, статистических и информационных концепций и методов;

- проектирование и техническое руководство строительством гражданских и промышленных зданий и сооружений, транспортных средств;

- руководство другими работникам. Из перечисленной совокупности функций нетрудно выделить узловые

- подготовка научной документации и отчетов;

- разработку производственных и трудовых процессов;

- исследование технологических характеристик конкретных материалов, изделий, процессов;

развитие и реализация в промышленных масштабах методов добычи полезных ископаемых, а также изготовление новых материалов;

исследование поверхности суши, моря, климата и  $\frac{1}{2}$ составление соответствующих картографических материалов;

электрических двигателей и систем телекоммуникаций и электроники; - разработка и применение химических процессов в определенных видах производства;

- конструирование и создание установок, машин, оборудования,

## функции:

- научно-исследовательские разработки;

- проектно-конструкторские работы;

- разработка производственных технологий;

- организация производства;

- организация трудовых процессов;

- руководство коллективом исполнителей.

Представляется, что выделенные узловые группы функций отражают основные стадии создания продукции от научных разработок, ее производства до эксплуатации, что очень близко к жизненному циклу продукции.

Вместе с тем следует отметить и оторванность этих функций (их незавершенность) от конечной цели создания продукции - трансформации ее в товар и последующей реализации на рынке. Эта немаловажная стадия создания продукции уже как товара также требует инженерно-технического сопровождения.

Представляется, что отсутствие соответствующих требований к сфере технической деятельности как необходимому элементу рыночной экономики является одним из факторов слабой востребованности специалистов такого профиля подготовки на сегодняшнем рынке труда.

Анализ квалификационных характеристик специалистов технического отраженных в Государственных общеобязательных профиля, стандартах образования Республики Казахстан по специальностям в области объектов и видов профессиональной деятельности, разработанных до 2004 года, показывают, что профессиональная деятельность, к которой готовят вузы специалистов технического профиля, сводятся преимущественно к следующим видам:

1) производственно-технологическая;

2) проектная (проектно-конструкторская);

3) научно-исследовательская (исследовательская); **Amo. No. 596267** 4) организационно-управленческая (организационно-технологическая, нро-

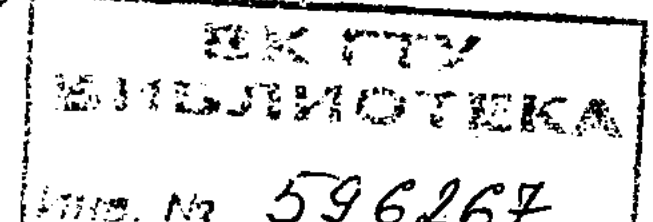

 $17<sub>1</sub>$ 

изводственно-управленческая); 5) эксплуатационная; 6) монтажно-наладочная;

7) образовательная (образовательно-педагогическая, преподавательская).

Следует отметить при этом, что строго стандарта, как в наименовании, так и в последовательности перечня - видов профессиональной деятельности не существует. То же относится и к формулированию квалификационных характеристик выпускников по специальностям.

«Макет государственного общеобязательного стандарта высшего образования (бакалавриат) по специальности. Приложение к ГОСО РК 5.03.001-2004», «Образование высшее профессиональное. Бакалавриат. Основные положения» в разделе 6.4 «Виды профессиональной деятельности» определяет следующие из них: организационно-управленческая; производственно-технологическая; сервисно-эксплуатационная; монтажно-наладочная; расчетно-проектная; экспериментально-исследовательская; образовательная (педагогическая) [9].

Аналогичные виды профессиональной деятельности определяются и для выпускников магистратуры по специальностям [10].

профессиональной деятельности, анализ ВИДОВ Сравнительный  $\mathbf{K}$ выполнению которых готовят специалистов в соответствии с Государственными общеобязательными стандартами образования по специальностям, разработанным до 2004 года и в 2004 году уже в соответствии с «Концепцией развития образования Республики Казахстан до 2015 года» по существу мало, чем отличаются, и не способствуют, по нашему мнению, решению задач подготовки специалистов для инновационной экономики.

Более того, в них не заложены организационно-методологические основы отмеченных государственных программ по подготовке технических обладающих навыками инновационного предпринимаспециалистов, тельства. Данное обстоятельство является организационно-нормативным барьером развития высшего образования по инновационному пути.

исходя из отмеченных основных особенностей, Вместе Tem,  $\mathbf{C}$ характеризующих изменение внешней среды системы высшего технического образования, можно сформулировать наиболее общие требования содержательной модели технических кадров, которые в наибольшей степени могут быть адекватны этим изменениям в расчете на достаточно длительную перспективу.

Содержание подготовки специалистов должно обеспечить достаточную гибкость, мобильность и адаптивность к быстроменяющимся условиям трудовой деятельности, характерной для высококонкурентной экономики. Полученные научно-технические знания в широкой профессиональной деятельности должны дополняться конкретными профессионально-техническими компетенциями, носящие между тем многофункциональный синтетический характер.

Подготовленный специалист должен владеть системными знаниями, не только в технико-технологической области, но и в области рыночной экономики, включая компьютерные, банковские и рыночные системы.

Особое значение придается умению решать проблемные, поисковые задачи в контексте создания научно-технической продукции и условий ее реализации как товара на любых возможных стадиях ее создания.

Подготовленный специалист должен уметь брать на себя ответственность за решение своих задач в единстве общей стратегии деятельности предприятия и ее конечной цели, должен обладать хорошими коммуникативными способностями, организаторскими навыками, корпоративной этикой и культурой, навыками менеджмента и инновационного предпринимательства.

Проведенный анализ тенденций развития внешней среды сектора высшего технического образования можно свести к следующим базовым изменениям:

1. Формирование организационно-технологического базиса общественного

производства, в основе которого организационно-объединенные циклы создания и реализации наукоемкой продукции (товара), включая научные исследования, поставляющие новые знания, проектно-конструкторские разработки, опытное и серийное производство, маркетинг и сбыт продукции, эксплуатация продукции и ее утилизация.

 $2.$ Рыночная направленность развития экономики знаний, которая характеризуется высокой конкуренцией, глобализацией, либерализацией рынков.

3. Инновационность экономики как средства высокой конкурентоспособности, основанной на производстве и реализации наукоемкого товара.

4. Вовлечение интеллектуального капитала в экономический оборот для динамического развития экономики постиндустриального общества.

5. В экономике знаний ведущей системообразующей отраслью становятся взаимосвязанность науки, инновации и высшего образования, способная интегрировать отдельные знания в системные решения, полезные рынку, поскольку их капитализация позволит извлечь экономическую выгоду.

6. Глобализация мировой экономики и переход развитых стран к постиндустриальному обществу, в основе которого лежит инновационная экономика, основанная на получении и применении новых знаний и новых технологий инновационно подготовленными специалистами.

7. Ведущая роль технических университетов в создании экономики знаний на современном этапе развития высшего образования определяется способностью создавать и генерировать новые знания, использовать их в подготовке специалистов для инновационной деятельности, превращать их в коммерческий товар.

8. Сложившаяся организационная и нормативно-методическая регламентация высшей школы не адекватна новым задачам развития инновационной экономики, основанной на новых знаниях.

Необходимо создание соответствующих институциональных условий, в том числе и технопарковых структур, для того, чтобы обеспечить передачу знаний из университетской вузовской среды в промышленность и экономику. Нужны университеты нового типа - инновационного.

19

1.2 Инновационный университет как элемент инфрастуктуры инновационной экономики

В предыдущем материале отмечалось, что отличительной особенностью инновационной экономики, основанной на новом знании, является преобразование нематериальных ресурсов в виде научных идей, методов, изобретений и т.п. в материальные ресурсы (технологии, машины, приборы и т.п.), а также в способности трансформации нематериальных ресурсов непосредственно в товар в виде реализации продукции интеллектуальной собственности (патентов, изобретений), что способствует ускорению вовлечения в экономику нововведений. То есть каждая из стадий инновационного цикла (жизненного цикла наукоемкой продукции) может носить товарную форму, расширяя, тем самым, структуру рынка.

Инновационная экономика характеризуется большим разнообразием рынков и увеличением продолжительности жизненного цикла товара за счет более раннего вовлечения в хозяйственный оборот научных идей как товара, и утилизации наукоемкой продукции, требующей внедрения инноваций, и также приобретающих товарную форму (см. рис. 1.1).

Эффективность инновационной экономики в значительной степени зависит от взаимодействия всех участников, обеспечивающих инновационную деятельность как ее субъектов, поскольку важны не только инновации как таковые, а умение превращать их в товар, удовлетворяющий интересы потребителя. В силу этого, инфраструктура рыночной инновационной экономики имеет свои особенности.

Под инфраструктурой инновационной экономики в данной работе понимается совокупность видов деятельности, выраженных в определенных организационных формах и обеспечивающих эффективность трансформации инноваций в товар, удовлетворяющий потребности потребителя.

К специфическим формам инфраструктуры инновационной экономики можно, например, отнести следующие из них.

Маркетинговые организации, занимающиеся сегментацией рынка сбыта инноваций, разработкой их конкурентоспособности, рекламой.

Исследовательские центры, занимающиеся научной и экспериментальной проверкой возможности материализации фундаментальных и прикладных исследований, воплощенных в соответствующих документах (изобретения, патенты, методы, ноу-хау).

Проектно-конструкторские организации и специальные конструкторские бюро, в задачу которых входит конструкторская разработка и проектирование идей, проверенных НИОКР, экспериментальное испытание новых образцов товаров в целях обеспечения их конкурентоспособности.

Проектно-технологические организации, деятельностью которых является разработка новых технологий производства наукоемкого товара, гарантирующих минимальные затраты ресурсов и высокое качество.

Финансово-промышленные группы - организационная структура, объединяющая промышленные предприятия, банки, торговые организации, связанные между собой единым технологическим циклом для повышения конкурентоспособности наукоемких товаров.

Научные парки - инновационные организации, формирующиеся вокруг научных центров, как правило, технических университетов, обладающих высоким научным потенциалом.

Технопарки - компактно расположенный комплекс юридически самостоятельных фирм и организаций, объединенных коммерциализацией научнотехнической деятельности. Главным системообразующим элементом среди них выступает, как правило, технический университет, генерирующий и обеспечивающий производство новых знаний, трансформируемых в инновационный товар.

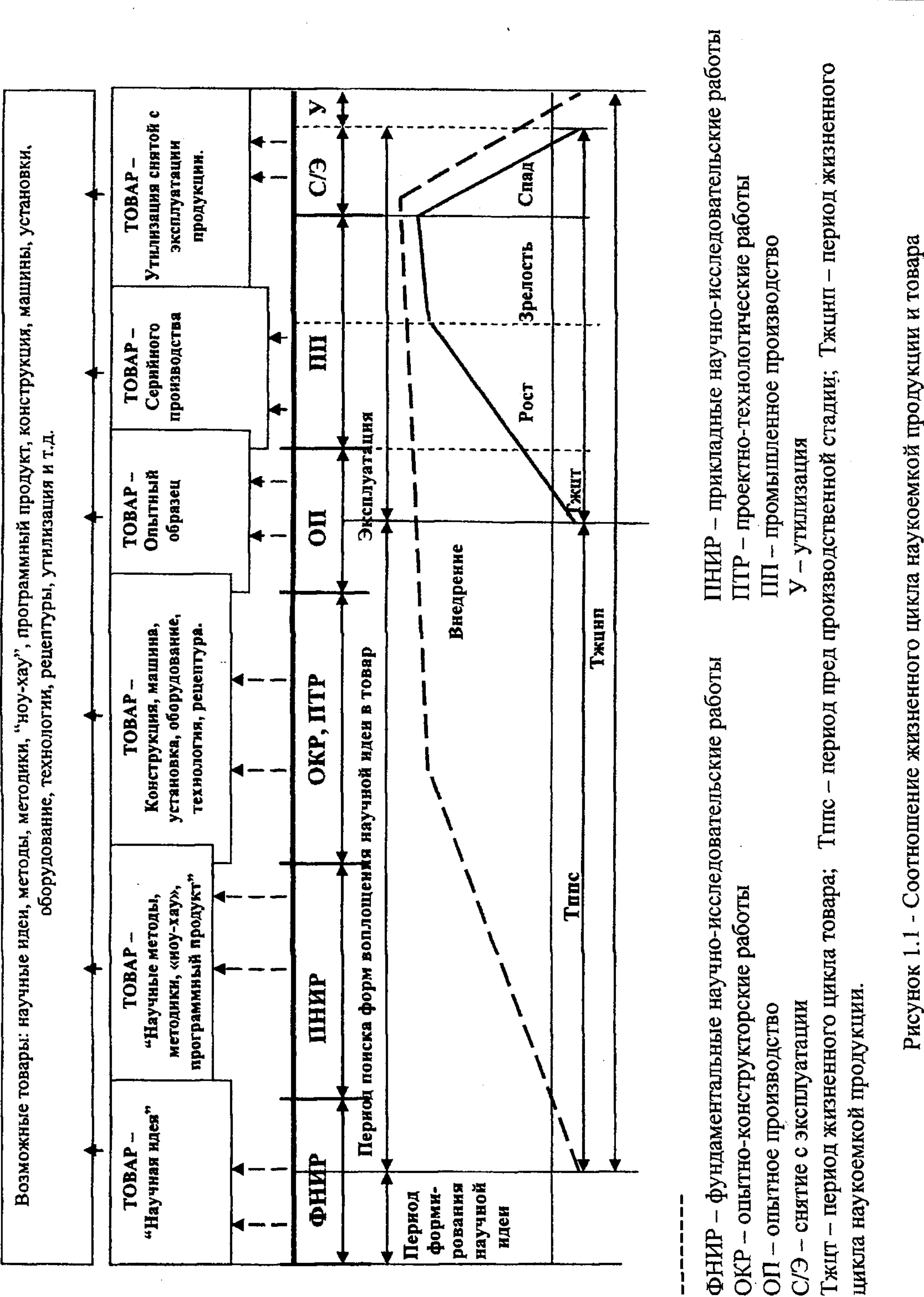

21

Тжцт - период жизненного цикла товара; ОКР - опытно-конструкторские работы цикла наукоемкой продукции. С/Э - снятие с эксплуатации ОП - опытное производство

Технополис - специально созданный комплекс в отдельном регионе как центр научных идей и включающий фирмы и учреждения, охватывающие полный инновационный цикл.

Отмеченное характеризует происходящие, в том числе структурные изменения, связанные с переходом индустриально развитых стран к построению постиндустриального общества на основе развития инновационной экономики.

Обеспечение всех этих изменений возможно посредством подготовки вузами инновационно ориентированных специалистов. Данное обстоятельство требует системного исследования структуры и характера деятельности вуза в новых условиях. Эти условия значительно отличаются от прежних.

В недалеком прошлом доминировала одна и единственная модель вуза как учреждения, полностью управляемого и поддерживаемого государством и развивающегося на основе его стабильных планово-долгосрочных заказов в условиях относительной устойчивости.

Это привело к тому, что в вузовской системе не были заложены механизмы самоадаптации к изменяющимся социально-экономическим условиям **HX** функционирования.

В современных условиях рыночной экономики вузы выступают в качестве ее субъекта, и вынуждены функционировать в условиях конкуренции на разных рынках - образовательных услуг, трудовых ресурсов, инвестиций, инноваций и технологий, использования земли, имущества, интеллектуальной собственности.

Эти рынки в совокупности расширяют инфраструктуру рыночной инновационной рыночной экономики, и вузы, в том числе, университеты, поставляя на рынок труда и инноваций специалистов, представляют собой один из элементов этой инфраструктуры.

В связи с этим меняется традиционное представление об университете как устойчивой структуре, раз и навсегда созданной и централизованно контролируемой и управляемой государством модели. Включение вузов в рыночные

отношения определяет необходимость повышения их самостоятельности в условиях конкурентной среды.

Образовательная, научная, инновационная деятельность университета должна ориентироваться не только на выполнение заказов государства как единственного потребителя результатов его деятельности, а на более широкий круг потребителей для удовлетворения их интересов и разнообразных потребностей. Это означает, что в основу характера деятельности университета должен быть заложен принцип максимального удовлетворения и развития запросов потребителей Нужен переход от позиции «производить то, что можем» к позиции «то, что нужно». Данное обстоятельство требует иного методологического подхода к организации деятельности вуза.

Вуз, рассматриваемый как система, представляет собой совокупность взаимосвязанных элементов, в качестве которых выступают обучаемые - студенты, обучающие - профессорско-преподавательский состав, обслуживающий и учебно-вспомогательный, административно-управленческий и хозяйственный персонал, материально-техническая, научно-учебная, методическая и социальная база, совокупность образовательных программ и технологий обучения.

Отмеченная совокупность элементов выступает как целое, обособленное от внешней среды и взаимодействующее с ней.

Систему «вуз» можно отнести к категории сложной не только вследствие недостатка информации о состоянии внешней среды, воздействующей на нее, что не позволяет высокоэффективно управлять этой системой, но и ввиду того, что эта система обладает своими внутренними свойствами, которых нет ни у одного из составляющих ее элементов.

Систему «вуз» можно отнести к разряду больших систем, математическое моделирование которых затруднено из-за ее размерности. Для анализа ее состояния используются преимущественно качественные методы, экспертные оценки и т.п.

Система «вуз» динамическая, поскольку внутри нее со временем происходят изменения состояния элементов, вызванные реализацией образовательных программ, результатом чего является изменение состояния во времени всей системы.

Изменение состояния системы «вуз» вследствие внутренней сложности и относительной обособленности элементов системы, а также стохастического воздействия внешней среды (особенно рынка труда) носит вероятностный характер. Это определяет набор абитуриентов, не стабильно, по плану, а стохастически.

В связи с этим финансовые потоки (финансовое состояние) тоже носят вероятностный характер. Студенты, достигая в процессе обучения нового качественного состояния и переходя с курса на курс, также обеспечивают вероятностный характер, изменяя состояние системы «вуз».

Система «вуз» благодаря проводимым рыночным реформам в высшем

образовании по характеру связи с внешней средой все более приобретает свойство открытой производственной системы. Законодатель определяет, например, статус государственных вузов как государственное казенное предприятие [1].

Недооценка или игнорирование свойств открытой системы «вуз» в практической деятельности при управлении подготовкой специалистов инновационной ориентации может стать одной из главных причин развития тех недостатков, которые присущи сегодняшнему состоянию высшего образования.

Степень открытости системы определяется характером ее связей с внешней первом приближении можно упрощенно представить схему средой. В взаимодействия системы «вуз» с внешней средой следующим образом (рис. 1.2).

В соответствии с рис. 1.2 внешняя среда оказывает воздействие на систему «вуз» через ее «вход». Результаты внутренней деятельности системы «вуз» учитывают в том числе воздействие внешней среды, также оказывающей влияние на состояние внешней среды через свой «выход».